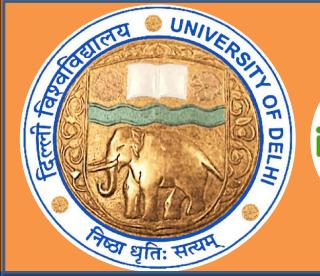

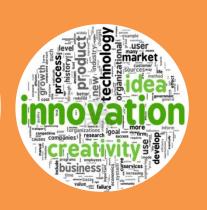

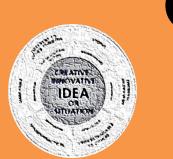

# Cluster Innovation Centre

University of Delhi
### Student Innovation Project Fair ###

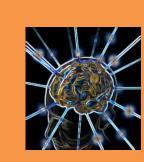

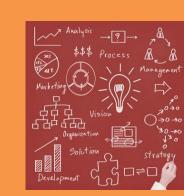

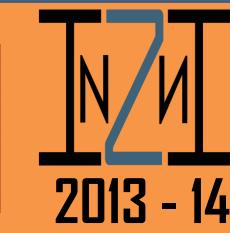

# Urban Wetlands Monitoring Using GIS Technology

# Problem

# What Are Wetlands ??

Wetlands are part of the natural landscape and are defined by the presence of water. These include Lakes, Ponds, Marshes etc.

#### Why To Conserve Wetlands?

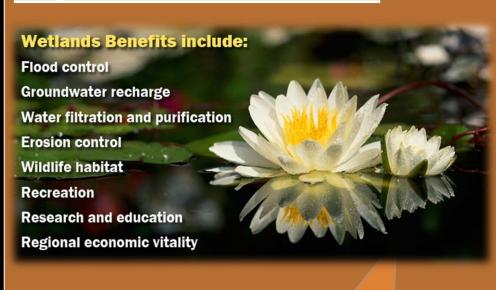

#### What is the Problem???

Wetlands in NCT of Delhi are alarmingly decreasing in number. The total number of wetlands in Delhi exceeded 1,000 until a few decades back. The Delhi Climate Action Plan (2009) includes a listing of wetlands in Delhi and reports the occurrence of only 621 wetlands, many of which are already dry or beyond recovery.

So, there is an urgent need to monitor the status of these wetlands in order to conserve them.

# **Objective**

 The present research contribution attempts to use Geographic Information System (GIS) technology and prepare an interactive web-based inventory of wetlands in the NCT of Delhi

# **Project Team**

# Students, CIC (VI Semester)

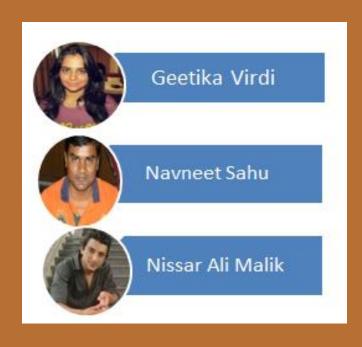

# <u>Mentors</u>

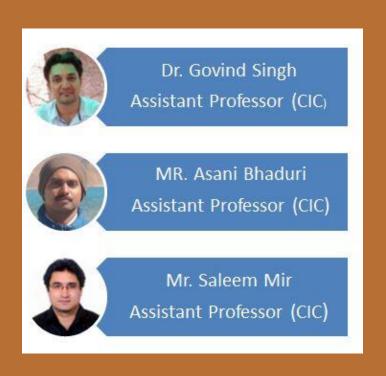

#### Method

 The initial data of wetlands was obtained from the Department of Environment, Govt. of NCT of Delhi.

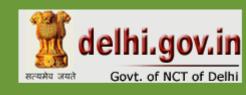

 Wetlands were first located using GPS satellite imagery.

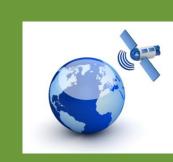

 North-west and North districts of Delhi were considered and the Vulnerability Assessment was carried out for the same by using Survey as a tool.

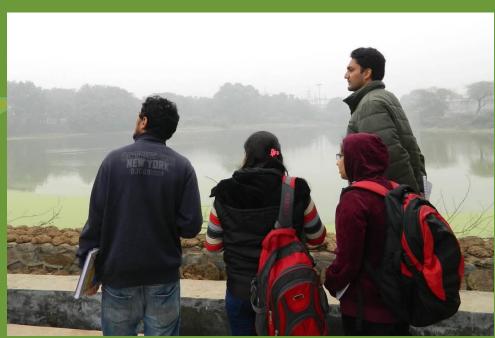

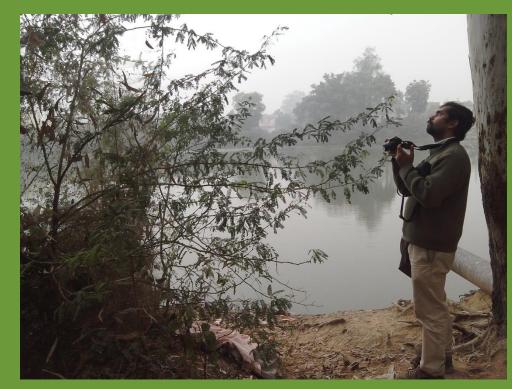

 An Inventory was then prepared and periodically updated on a GIS tool (MapInfo v. 12)

MapInfo is a tool (GIS software) for input, storage, manipulation and output of geographic information. It is also used to manipulate, summarize, query, edit, visualize - generally, to work with information stored in computer databases.

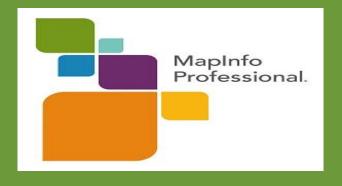

A Geographic Information System (GIS) lets us visualize, question, analyze, interpret and understand data to reveal relationships, patterns and trends

- The database was made on MS Excel and it was updated on MapInfo.
- A KML file was also made so as to link MapInfo with Google Earth.

Keyhole Markup Language (KML) is an XML notation for expressing geographic annotation and visualization within Internet-based, two-dimensional maps and three-dimensional Earth browsers. KML was developed for use with Google Earth, which was originally named Keyhole Earth Viewer.

The GIS-based Wetlands Inventory was web-enabled and can be browsed at this website: <a href="http://urbanecology.in/">http://urbanecology.in/</a>

#### Result

### **Survey Results**

Out of 16 wetlands surveyed almost, 60% of the wetlands were highly degraded.

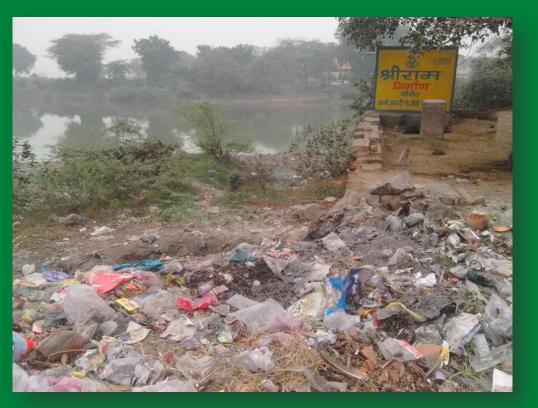

A wetland in Holambi Khurd threatened highly by encroachment and pollution.

# **Statistics**

Some important inferences were obtained through the survey.

Potential For Tourism in Wetlands

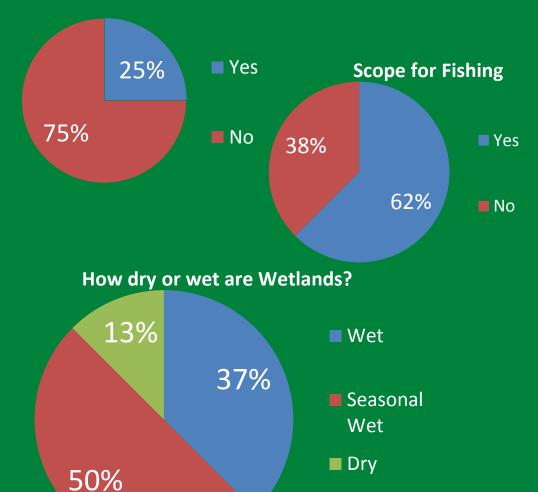

# Implementation on GIS (using MapInfo)

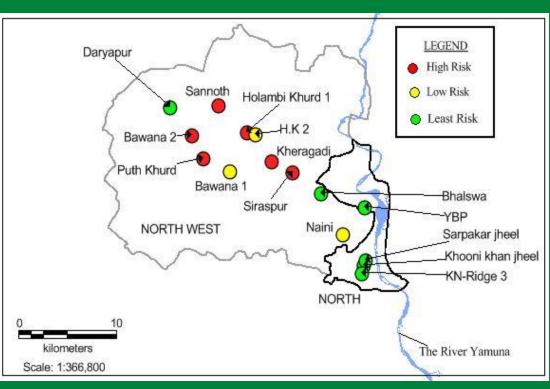

Another important inference is that the wetlands further away from River Yamuna are being degraded at a faster rate.

You can also easily view the wetlands surveyed by us on Google Earth by downloading the KML file.

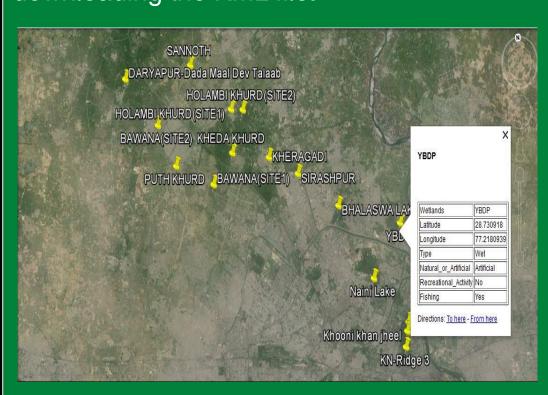

Also visit the web portal www.urbanecology.in to know about the various wetlands surveyed by us.

#### Conclusion

#### !!! RED ALERT !!!

Wetlands around us in Delhi are disappearing!!

- Wetlands which are authorized under some maintenance or Tourism Committee are poorly managed.
- Wetlands that are not officially demarcated are threatened by encroachments and pollution.
- There is need to use technology like GIS for monitoring the status of Wetlands.
- Active Participation from the society and stakeholders to conserve wetlands is a must.
- So, go ahead and take the first step in wetland conservation by visiting the web portal and informing us about the status of wetlands around you: www.urbanecology.in

# References

# Websites:

- http://www.ramsar.org/ (Accessed on December 12, 2013)
- http://delhi.gov.in/wps/wcm/connect/doit\_ dpg/DoIT\_DPG/Home/Water+Bodies/ (Accessed on December 12, 2013)
- http://en.wikipedia.org/wiki/User:Onef9da y/Sandbox/Yamuna\_Biodiversity\_Park5 (Accessed on December 12, 2013)

# E-books

- Discussion paper series,15(6):119-138 –
   Managing Wetlands- Tourism Interactions
- Use of Wetlands for Sustainable Tourism Management by Christine Lim and Michael McAleer
- Economic Valuation of Wetlands, A Guide to Policy Makers by Nermin Wafa
- Conservation of Wetlands in India: A
   Profile(Approach and Guidelines),
   Ministry of Environment and Forest (GOI)

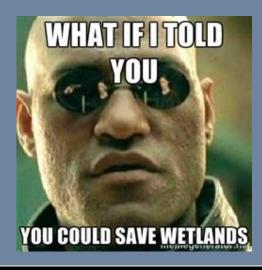

# **Acknowledgements**

We would like to extend our deep sense of gratitude to all the people without whom we couldn't have accomplished this project. Our Special thanks to Department of Environment, Govt. Of Delhi for their guidance.

We would also like to thank Cluster Innovation Centre for providing us facilities to conduct the surveys. Also, we are grateful to the local people to acquaint us with the information on Wetlands.

Most importantly, we thank our mentors for giving us their valuable time and support.